## **INDICE ANNATA 2009**

## **Analisi/Prove**

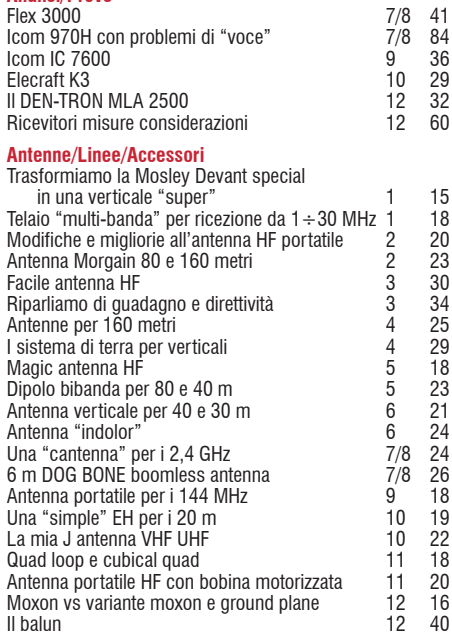

## **Accessori**

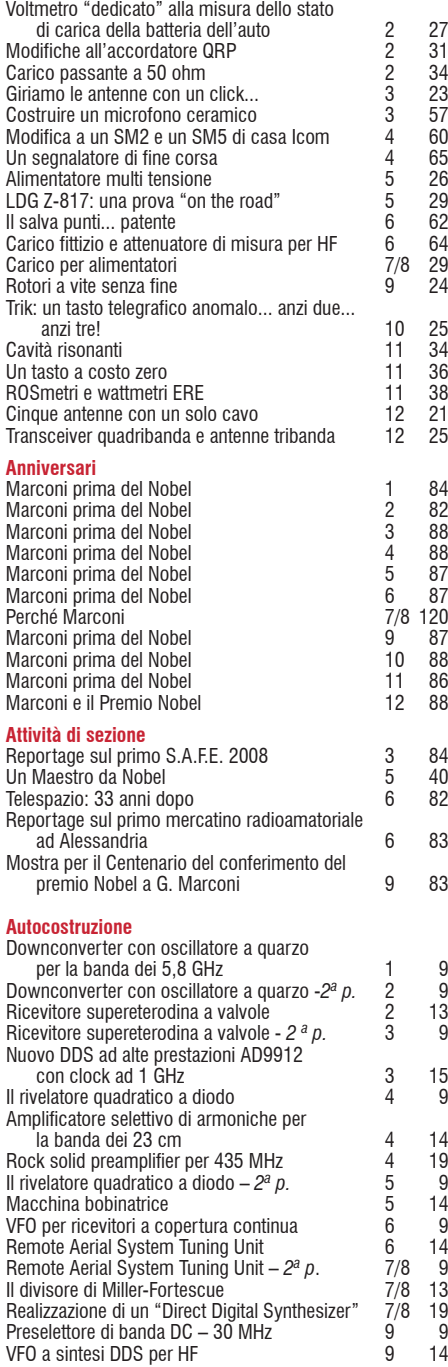

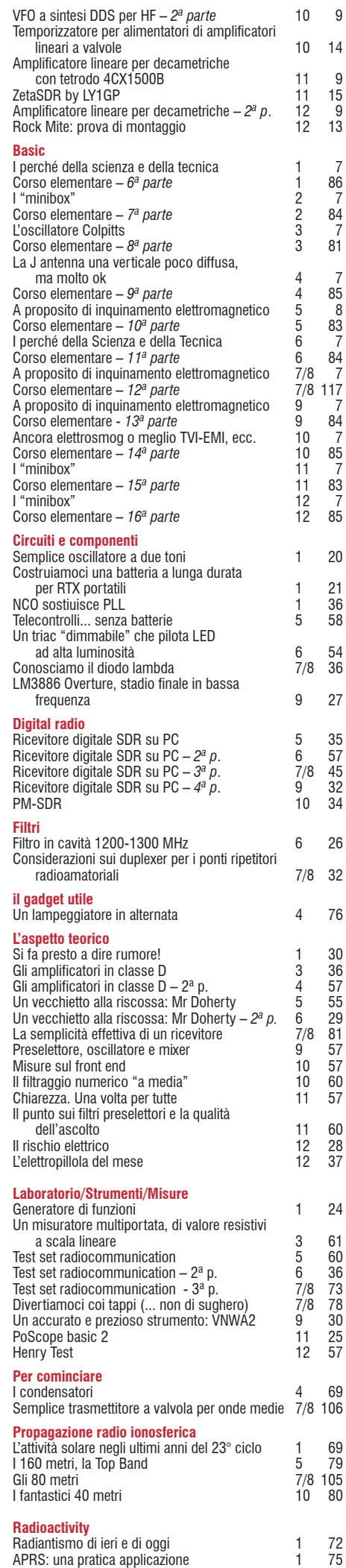

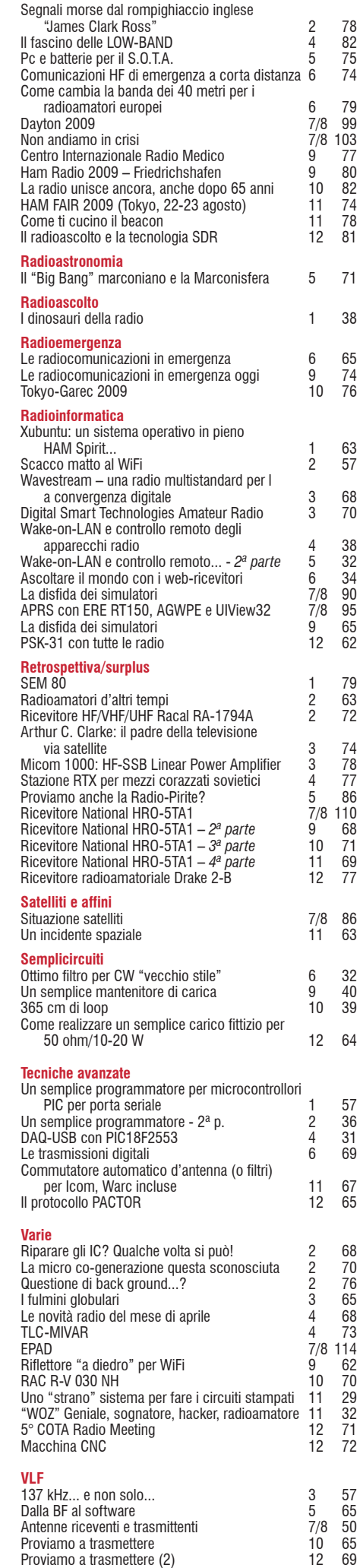